# Minigo

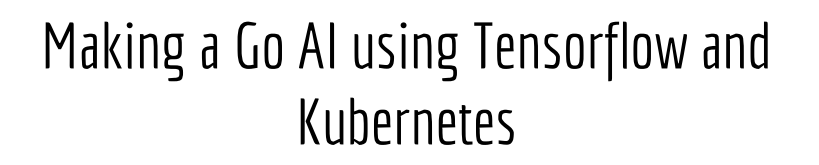

*Andrew Jackson • Josh Hoak*

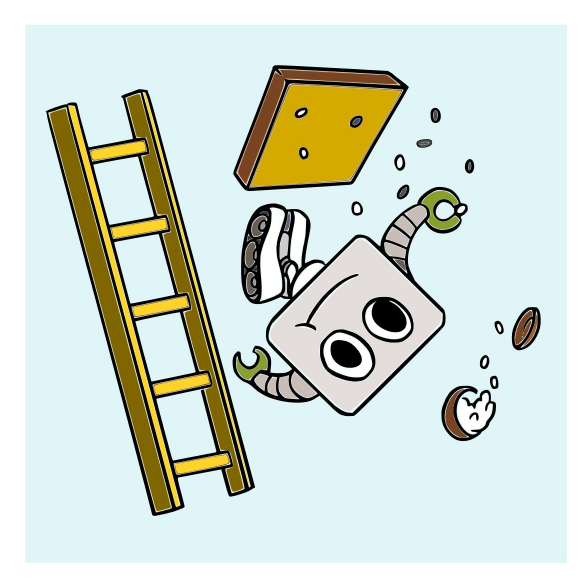

## What is Minigo?

#### **[github.com/tensorflow/minigo](https://github.com/tensorflow/minigo)**

## Why We Created Minigo

- We love Go!
- Go players want to study the games, learn new things
- Go still pushes the boundaries of Machine Learning and Computing
- Possible to replicate the results of AlphaGoZero?

*Note: Not AlphaGo, not related to Deepmind in any way.*

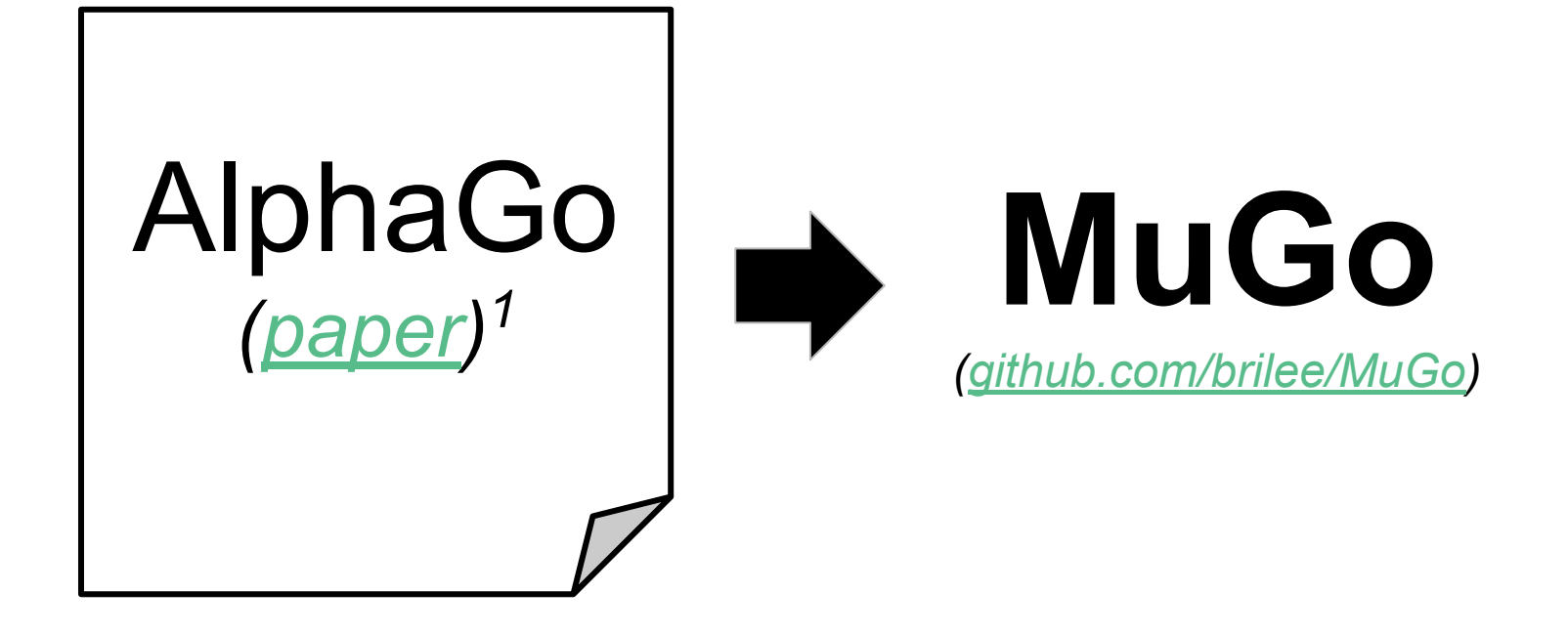

*<sup>1</sup>*David Silver, et. al. Mastering the game of Go with deep neural networks and tree search*. Nature,* 529(7587):484–489, January 2016

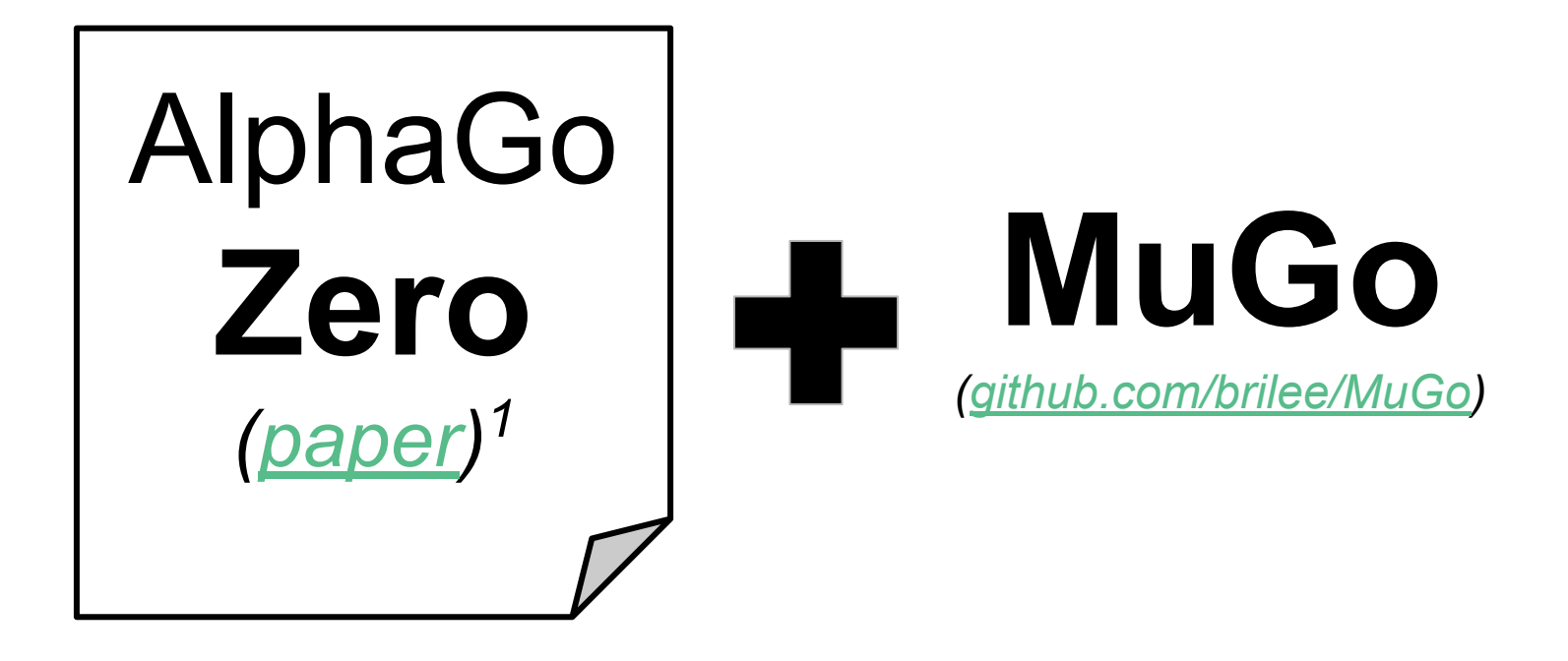

*<sup>1</sup>*David Silver, et. al. Mastering the game of go without human knowledge. *Nature*, 550:354– 359, 2017.

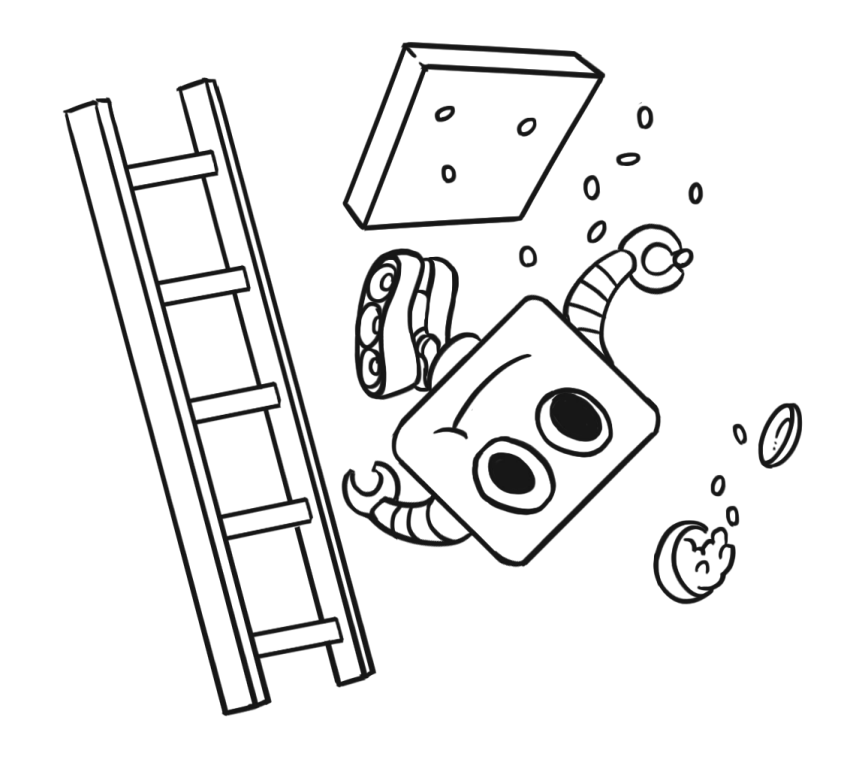

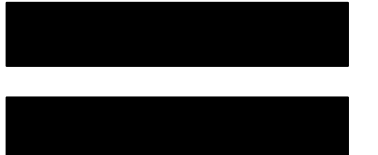

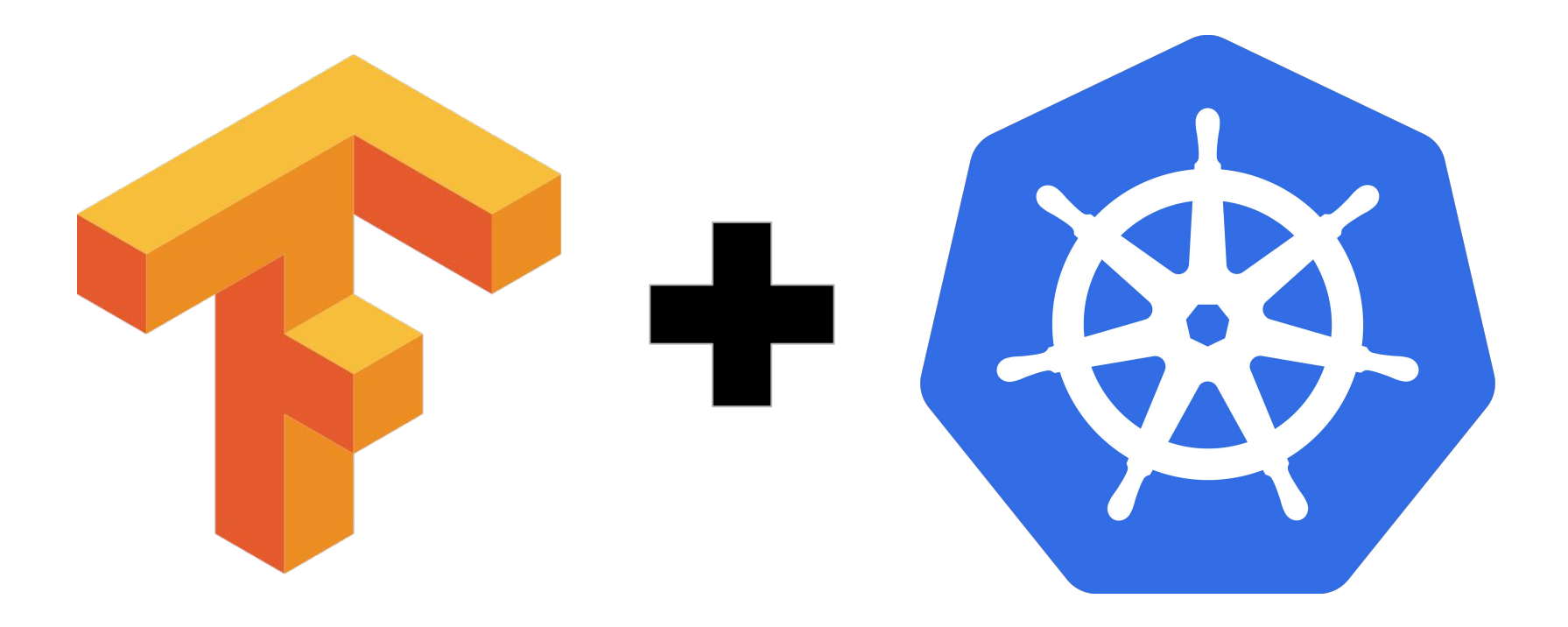

#### Go in Five Slides

## Beginning a Game

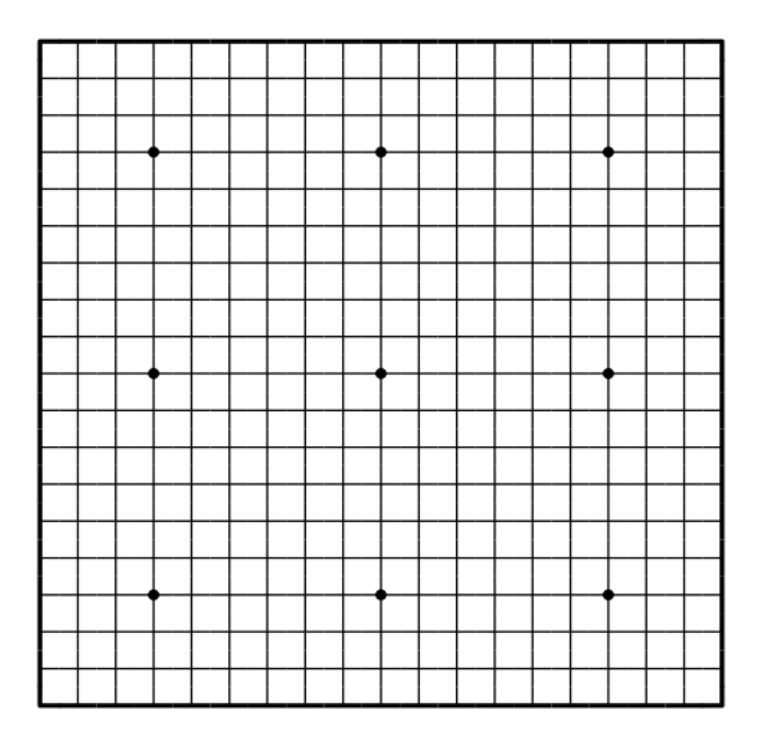

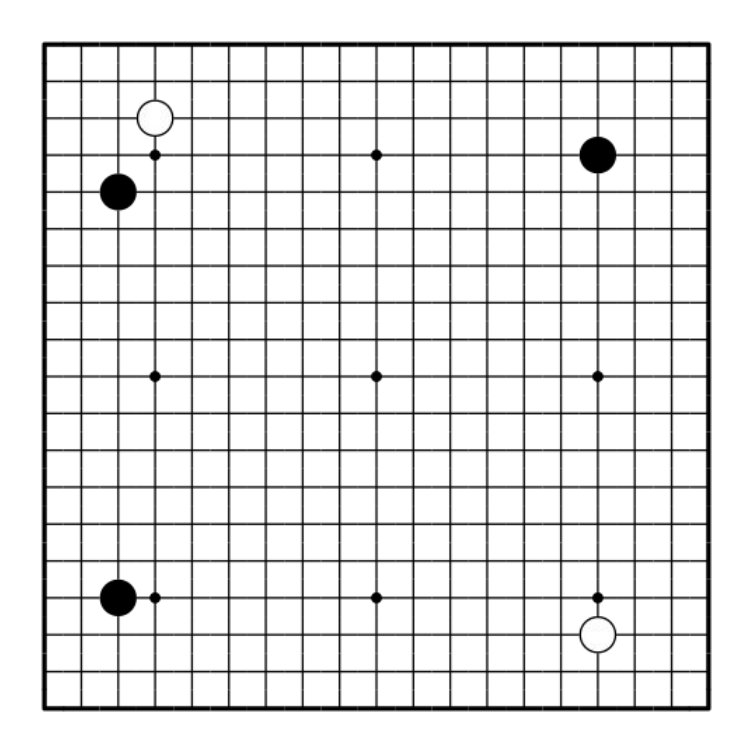

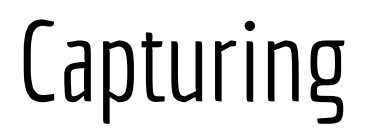

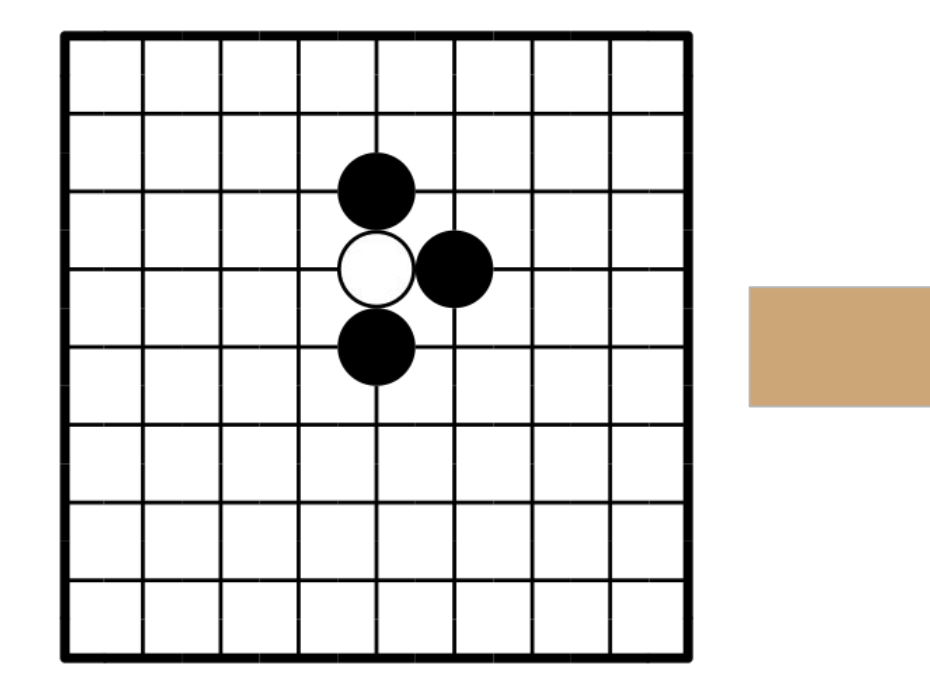

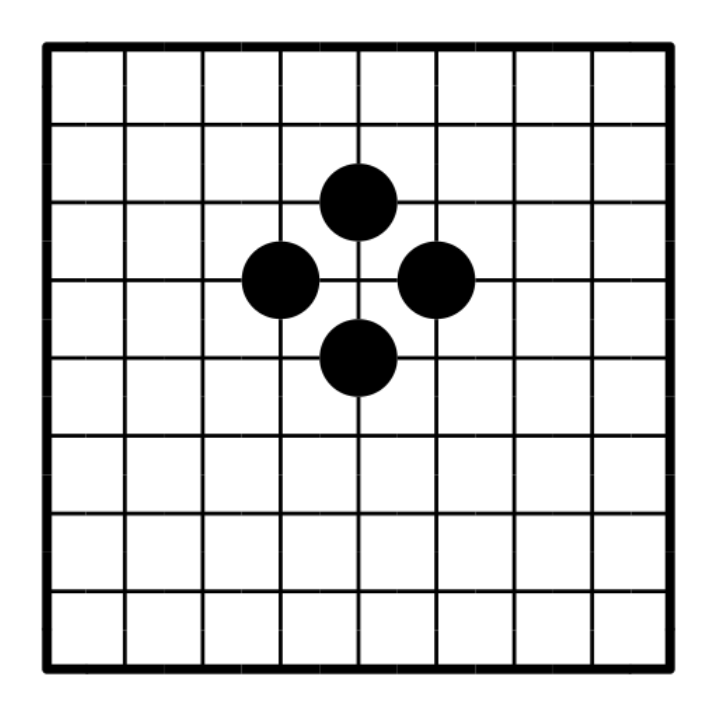

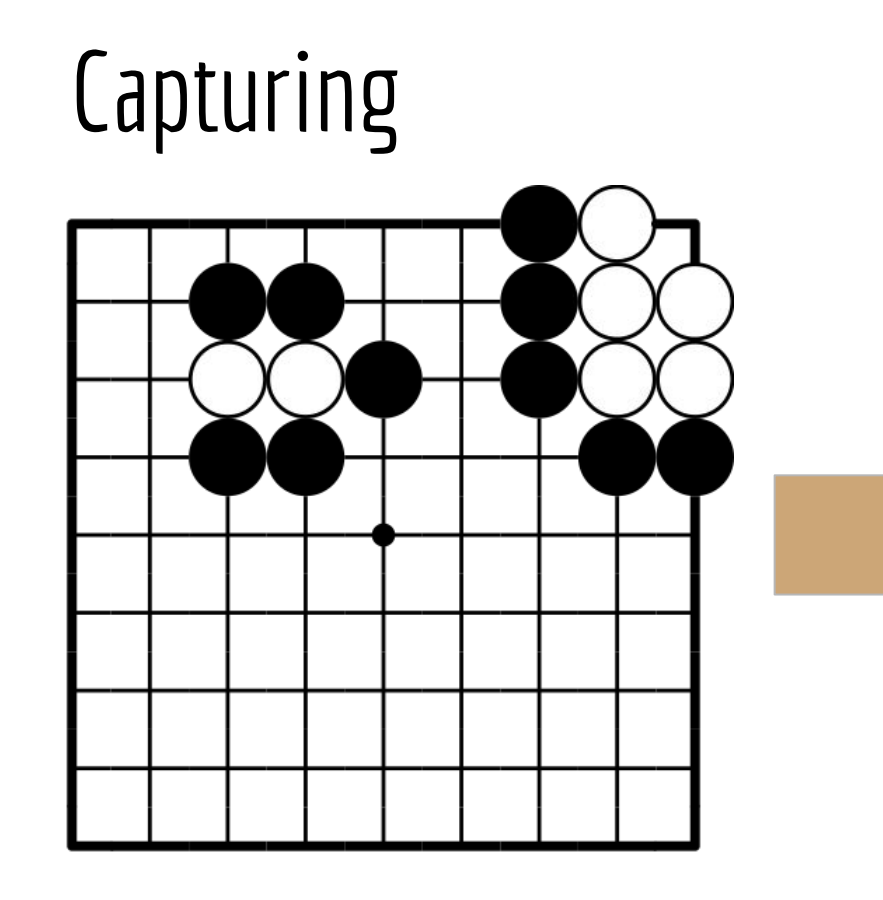

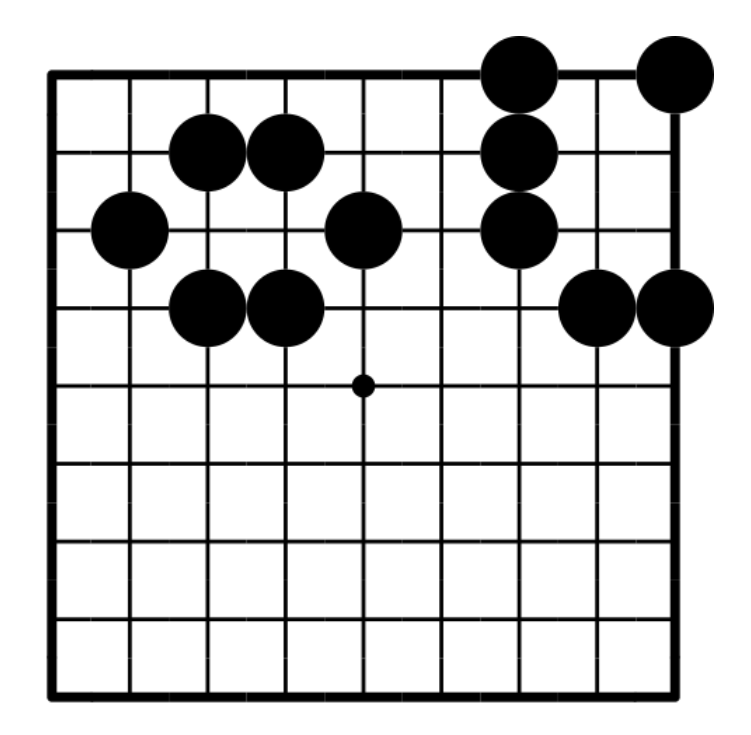

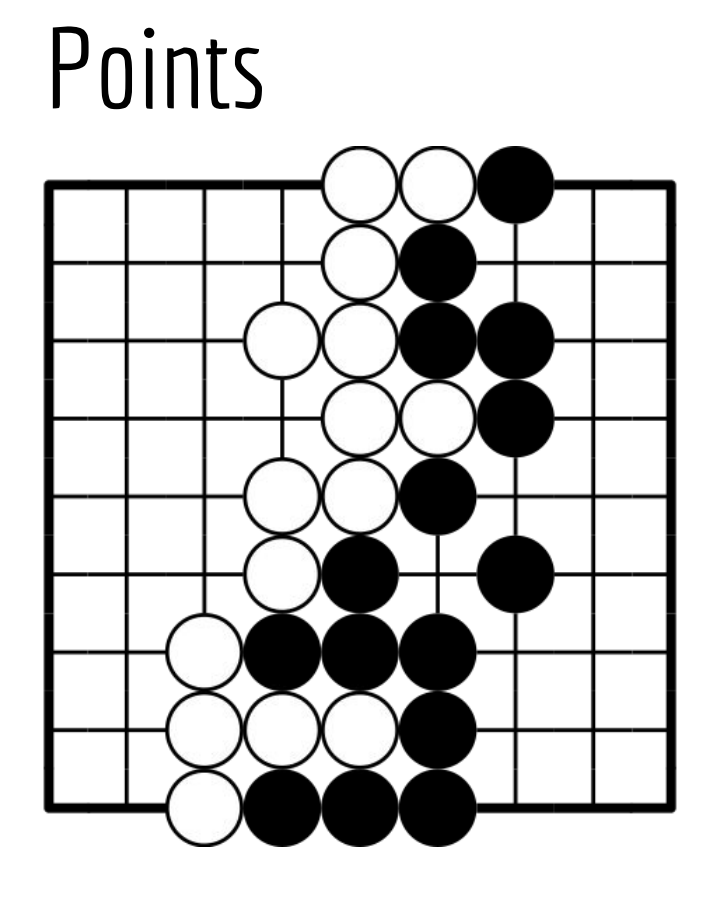

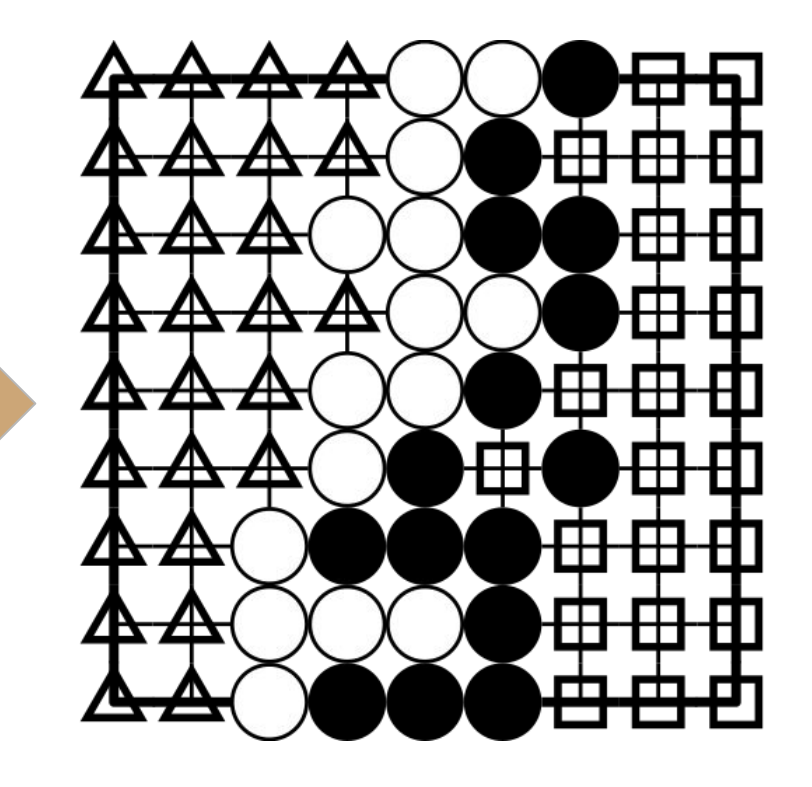

## Sneak Peak: Minigo In Action

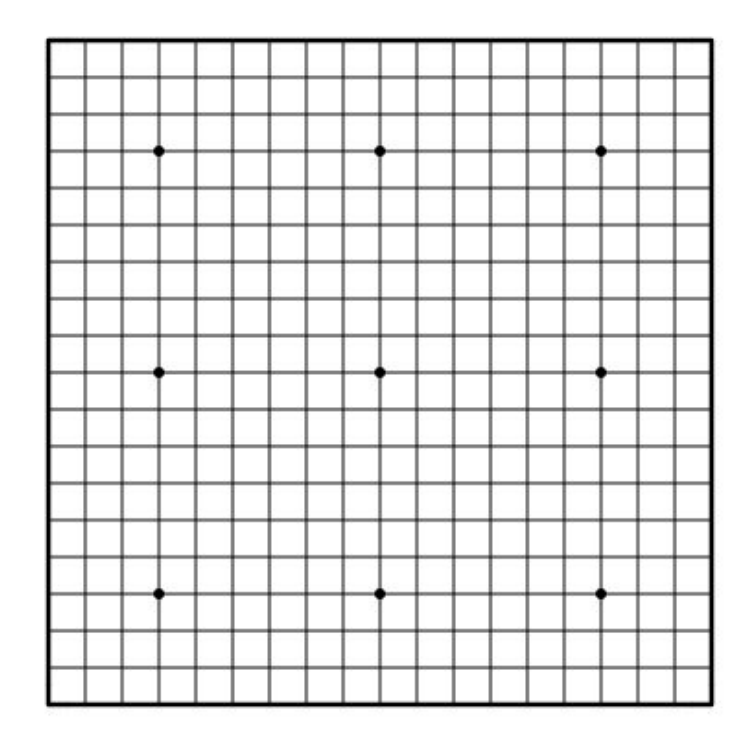

## Machine Learning and Minigo (Also In Five Slides)

## Neural Networks - Inference

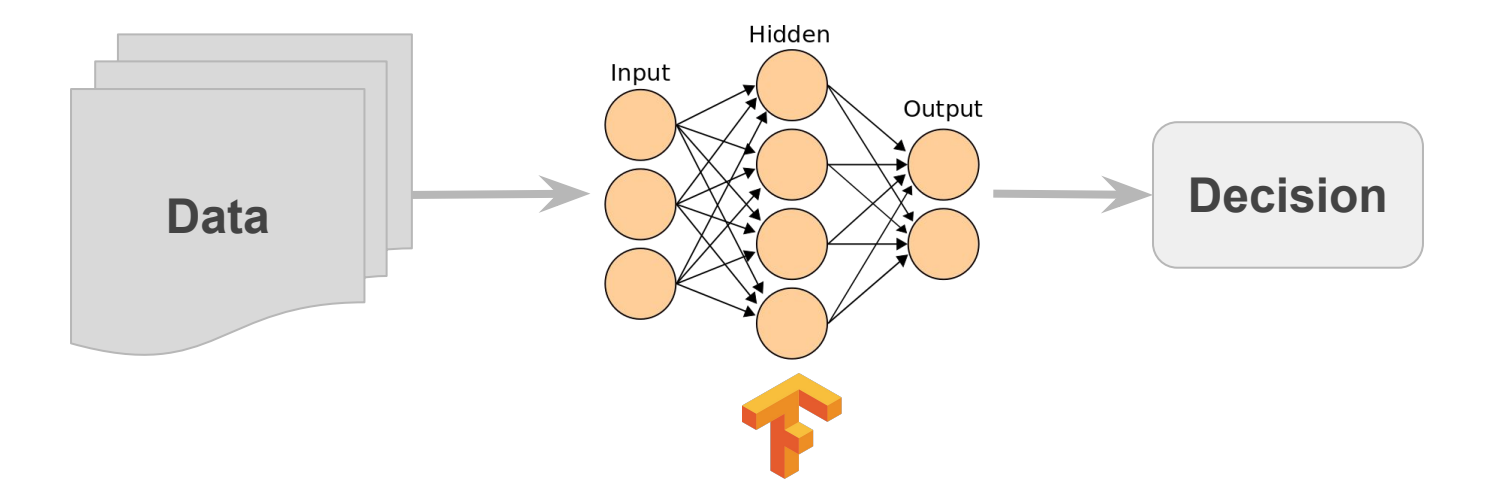

Neural Net Image By en:User:Cburnett - Own work. This vector image was created with Inkscape., CC BY-SA 3.0, https://commons.wikimedia.org/w/index.php?curid=1496812

## Neural Networks - Training

#### Quantify the "error" of your inference as a function: Error = f(Data, Result)

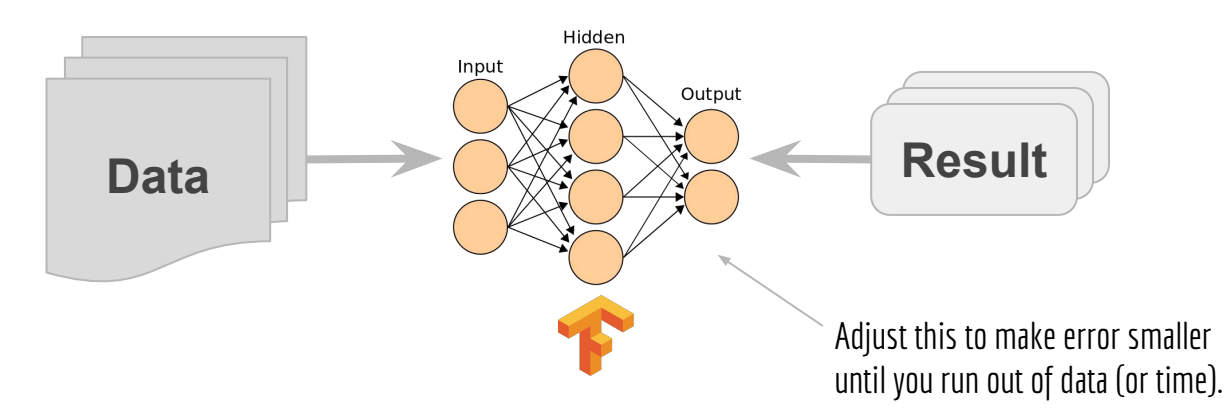

Neural Net Image By en:User:Cburnett - Own work. This vector image was created with Inkscape., CC BY-SA 3.0, https://commons.wikimedia.org/w/index.php?curid=1496812

## Inference for Minigo

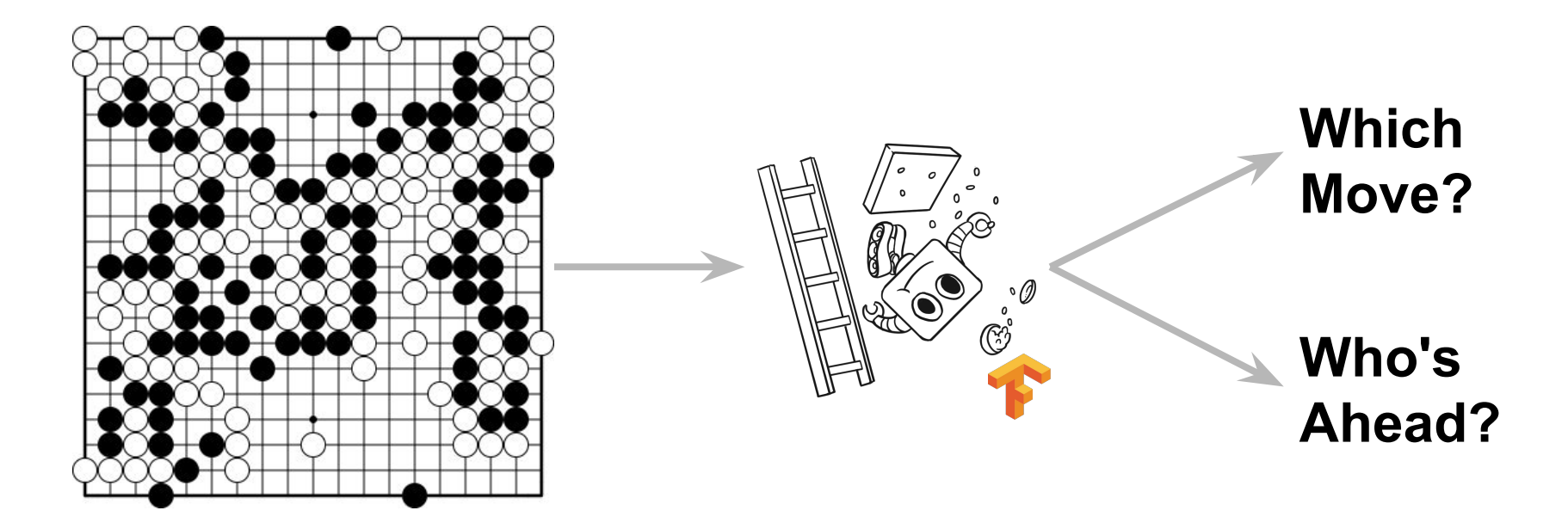

## Self-Play with Monte Carlo Tree Search

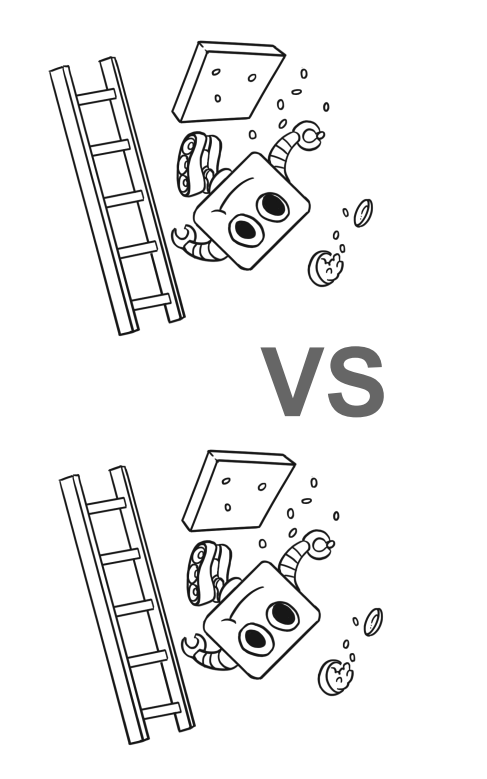

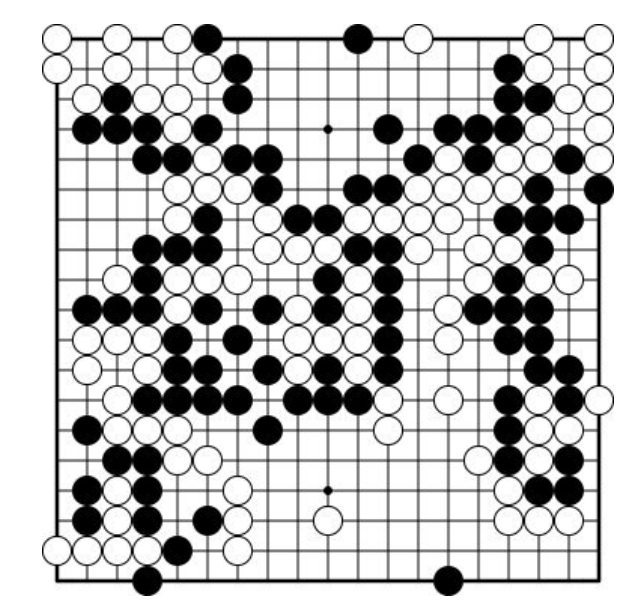

## Minigo's "Error Function"

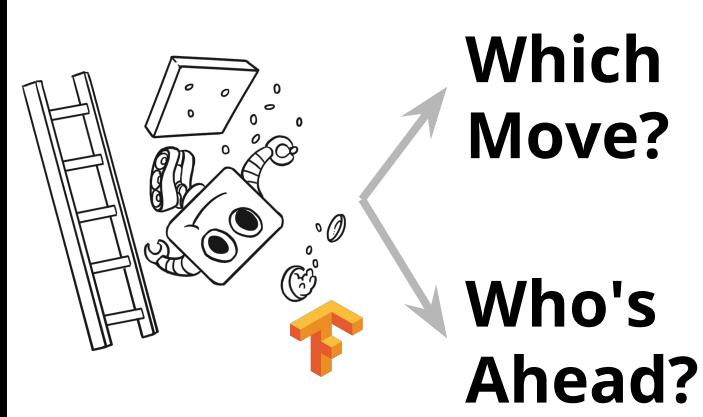

**Minigo's error now can be defined as a sum of:**

- **- Delta between 'which move' and the moves actually explored by tree search**
- **- Delta between 'who's ahead' and who actually won the game.**
- **- A regularization term**

## 5-slide ML summary

A "**model**" is a pile of math we construct to give us answers.

We measure **error** by comparing those answers with the right answers.

We "**train**" a model by minimizing the error.

Minigo's model outputs a "**move policy**" and a "**value estimate**"

"**Tree Search**" uses the policy and value to try to look ahead and figure out the best move in a situation.

We use tree search to play games and **create new data** to train on.

## Reinforcement Learning Loop

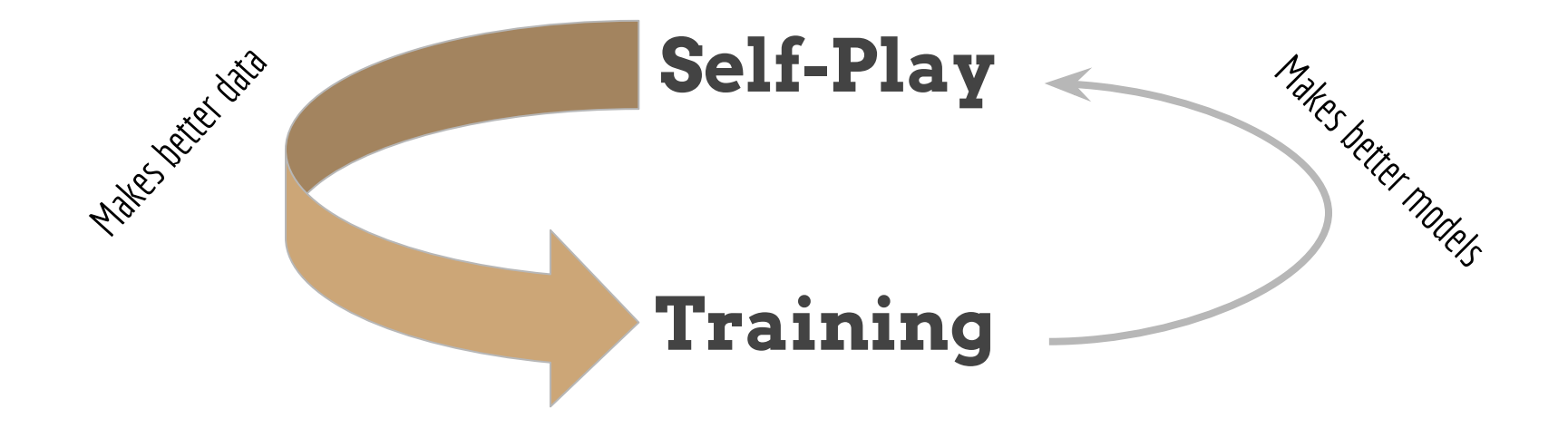

## I need millions of games

## 1 game = x minutes, needs GPUs

## How can I scale self-play?

## Kubernetes and Minigo

#### **1.** Make It Work

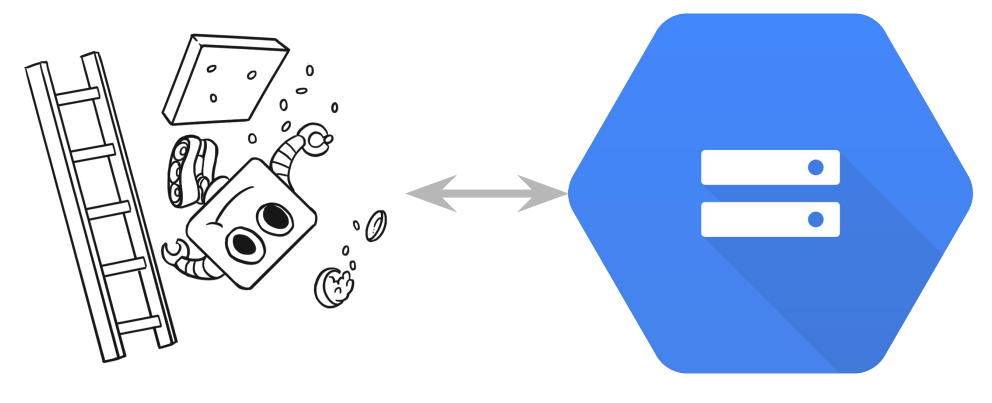

Google Cloud Storage

## **2.** Make it Portable

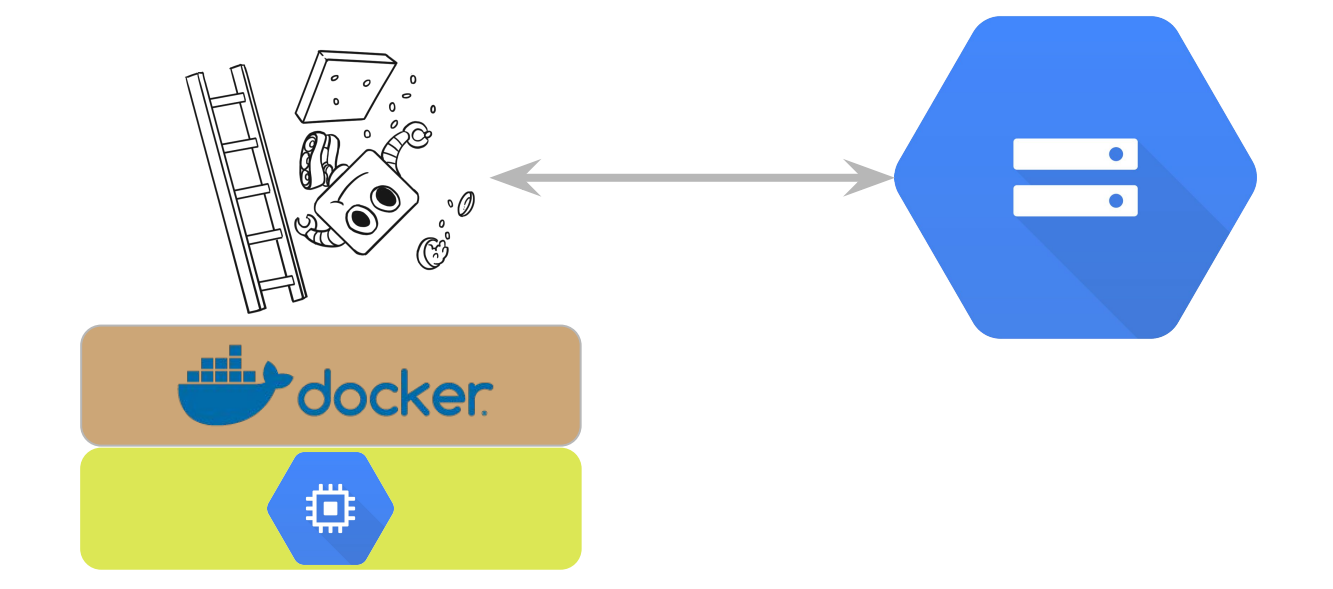

### **3.** Make It Scale with **Kubernetes**!

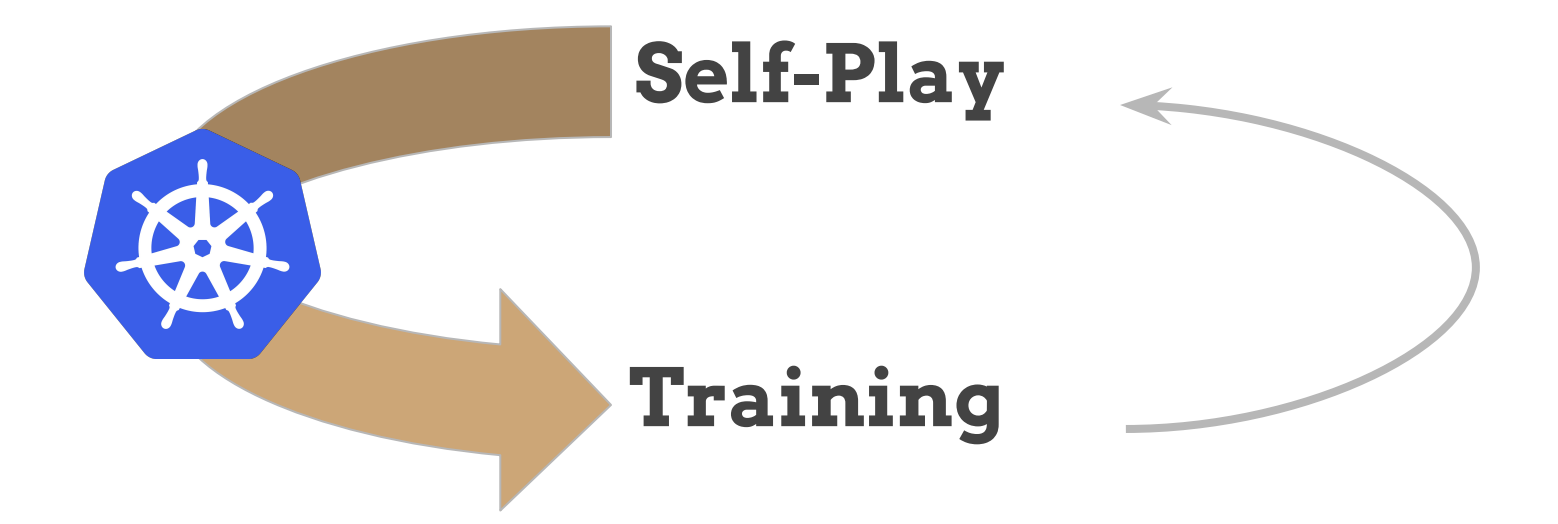

## **3.1** Jobs as a Work Queue

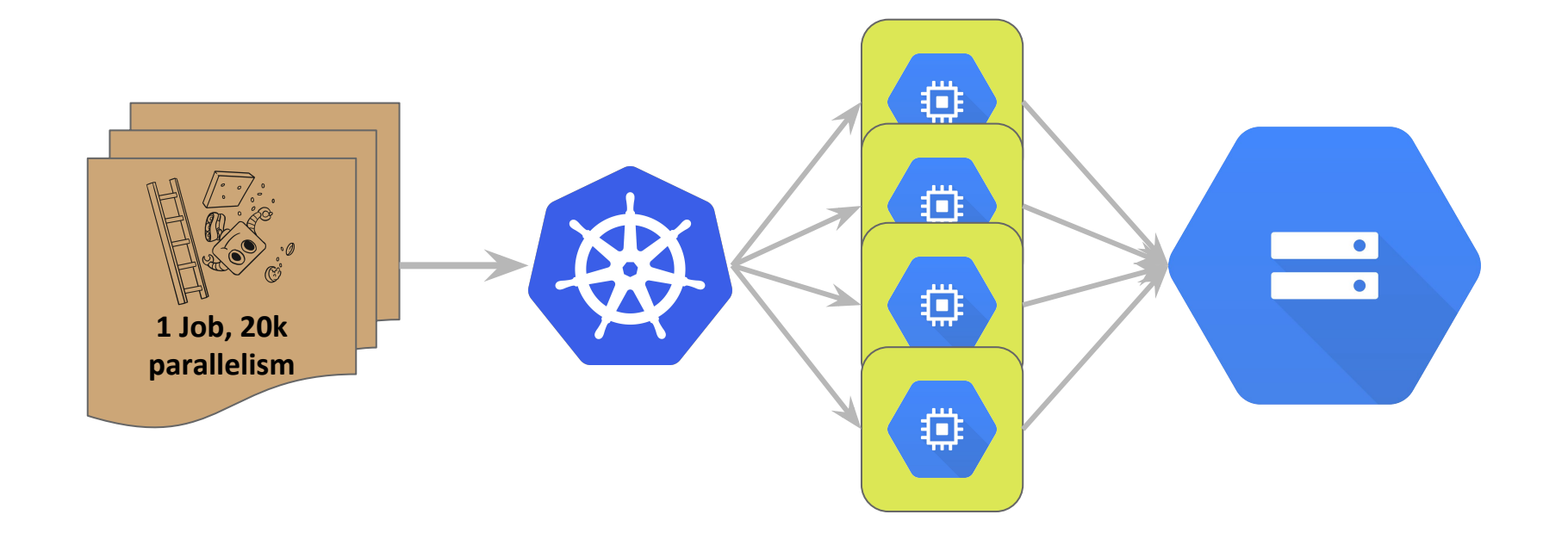

## **4.** Make it Fast with GPUs

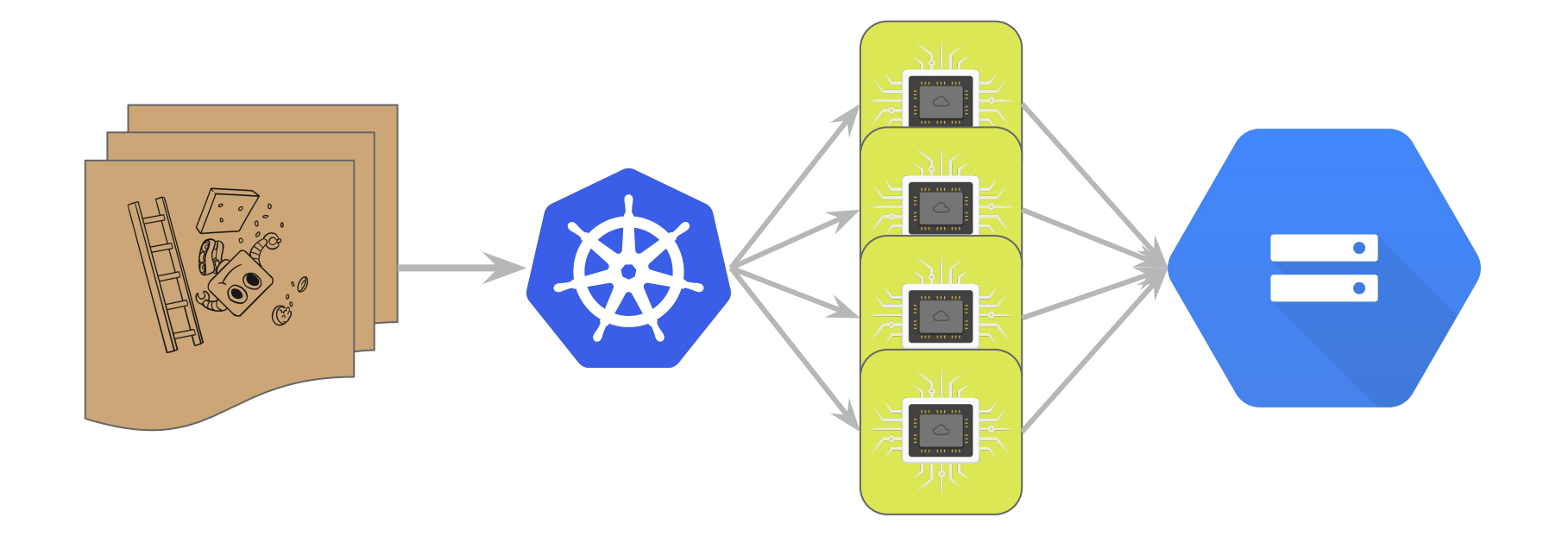

## 4. How Much Faster?

#### **CPU**

7.7 Readouts/s

#### **GPU**

250 Readouts/s

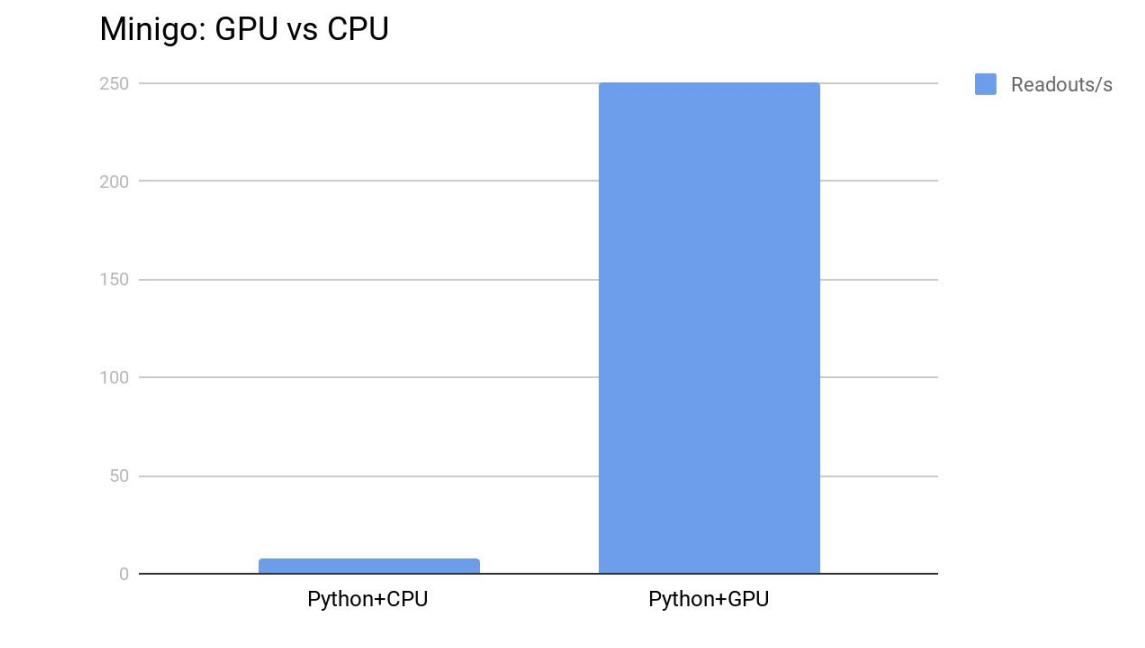

## **5.** Evaluate Different Models

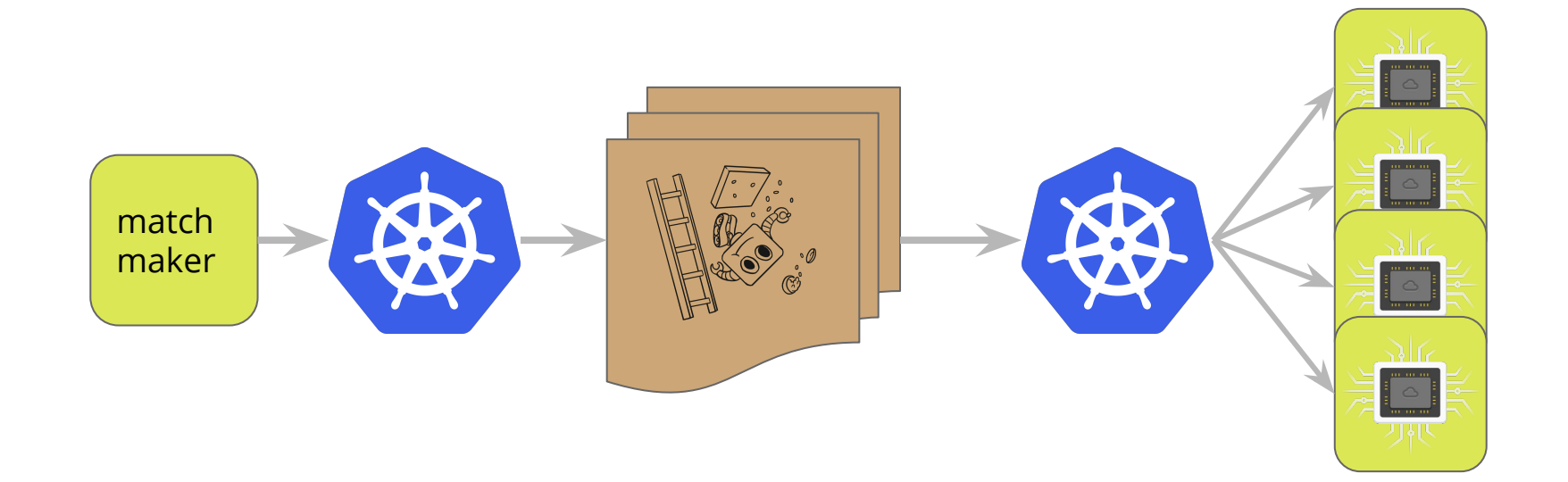

## Minigo Demo

## Try it Yourself

<https://github.com/tensorflow/minigo/blob/master/minigui/README.md>

- 1. Install Docker
- 2. Choose a Model from [cloudygo.com](http://cloudygo.com)
- 3. Set some environment variables. E.g., export MINIGUI\_BOARD\_SIZE=9 export MINIGUI\_MODEL=000360-grown-teal
- 4. Clone Minigo: git clone git@github.com:tensorflow/minigo.git
- 5. Run: /path/to/minigo/cluster/minigui/run-local.sh

### Results

## Data: Publicly Available on GCS

**[cloudygo.com](http://cloudygo.com/)** - Graphs, Games, Data

**GCS**: gs://minigo-pub/ v5-19x19/ sgfs/ models/ v3-9x9/ sgfs/ models/

## Future Work

- TPUs
- Integration with Kubeflow
- Argo

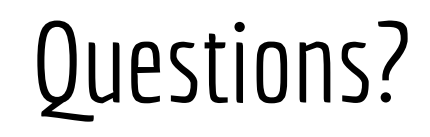